## 『kintone 認定 アソシエイト 試験対策テキスト 第 3 版』アップデート情報

## 2023 年 9 月 11 日

kintone および試験のアップデートに伴い、本書の出版時点と現状で内容が異なる部分があります。 この表では、現時点の kintone との差分、試験範囲への影響をまとめています。 また、一部記載内容に誤りがありましたので、お詫びして訂正いたします。

種類:

【前】:本書の出版時の内容

【現】: 現時点 (2023年9月11日時点)の kintone に搭載されている内容

【補足】:補足情報

- (誤):誤りの記述
- (正):正しい記述

## 試験範囲:

〇:試験範囲に該当する

-:試験範囲に該当しない

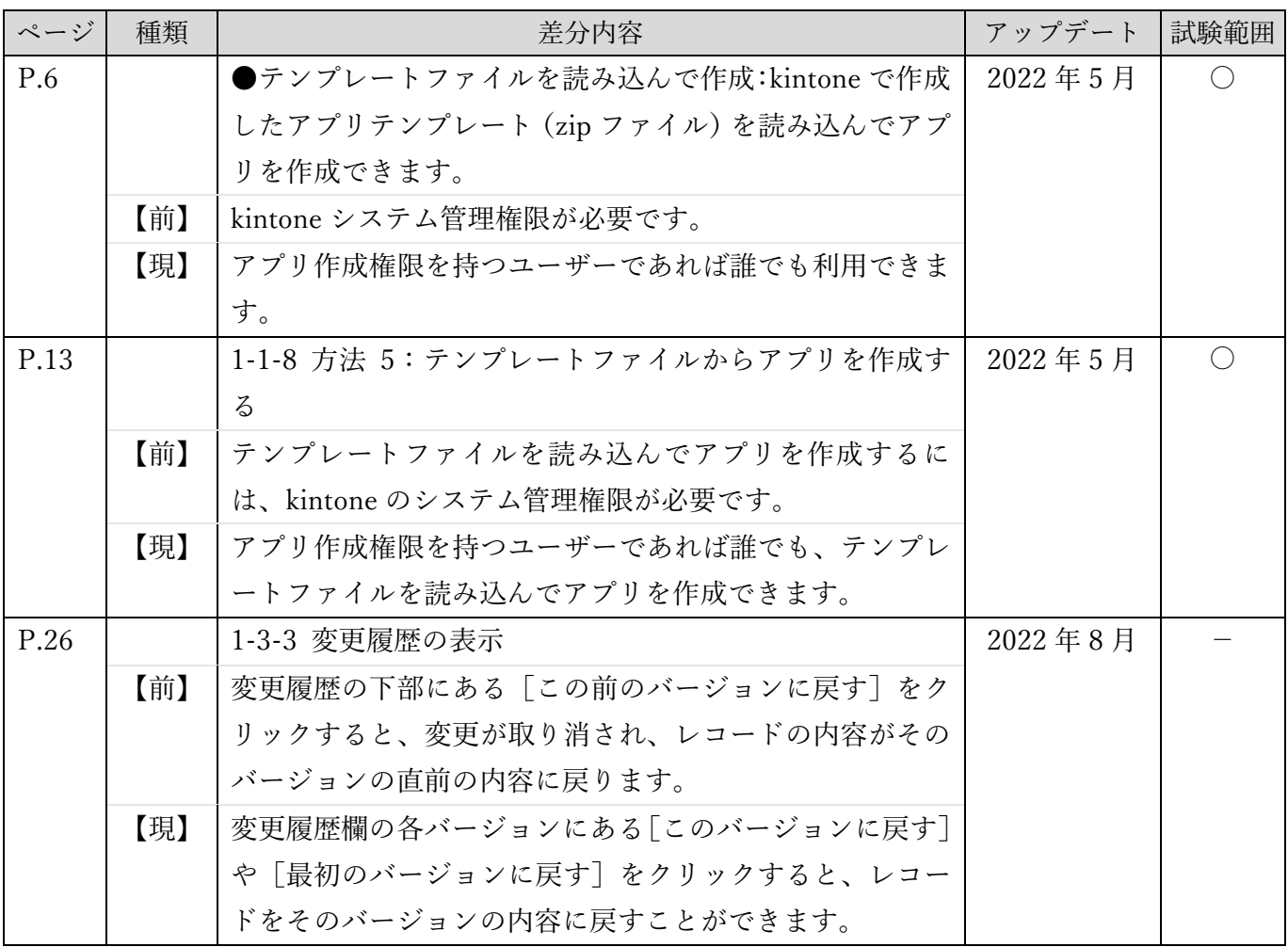

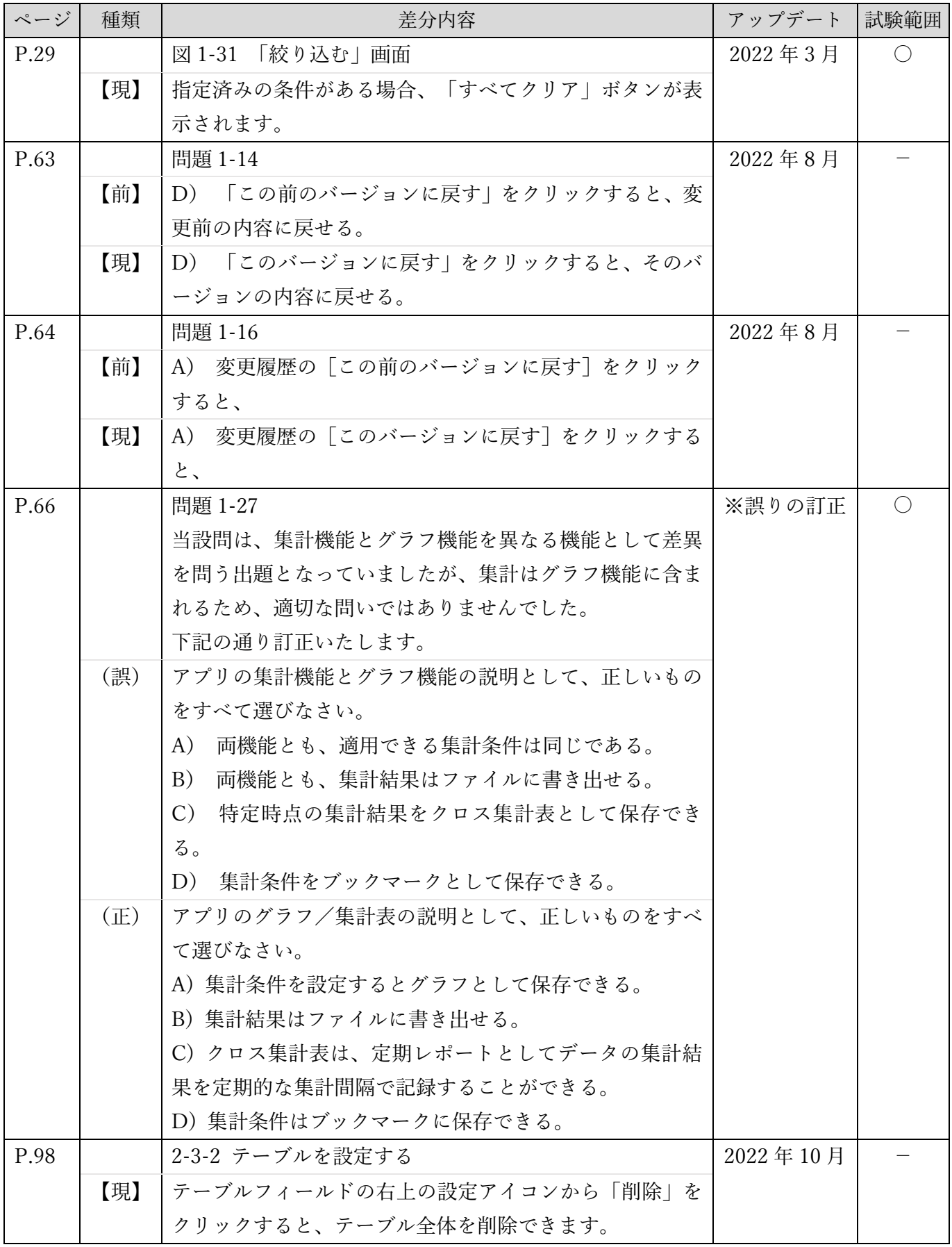

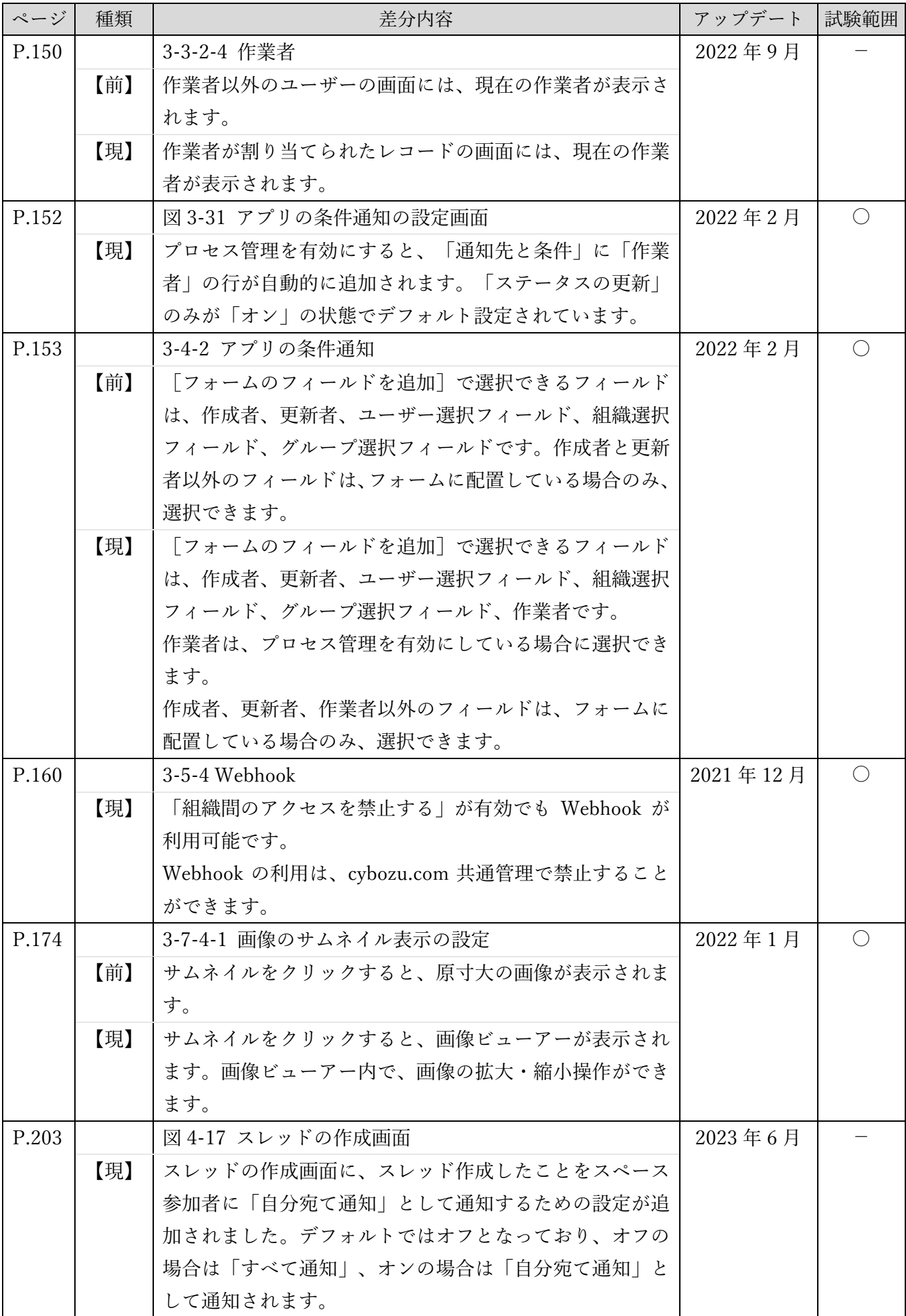

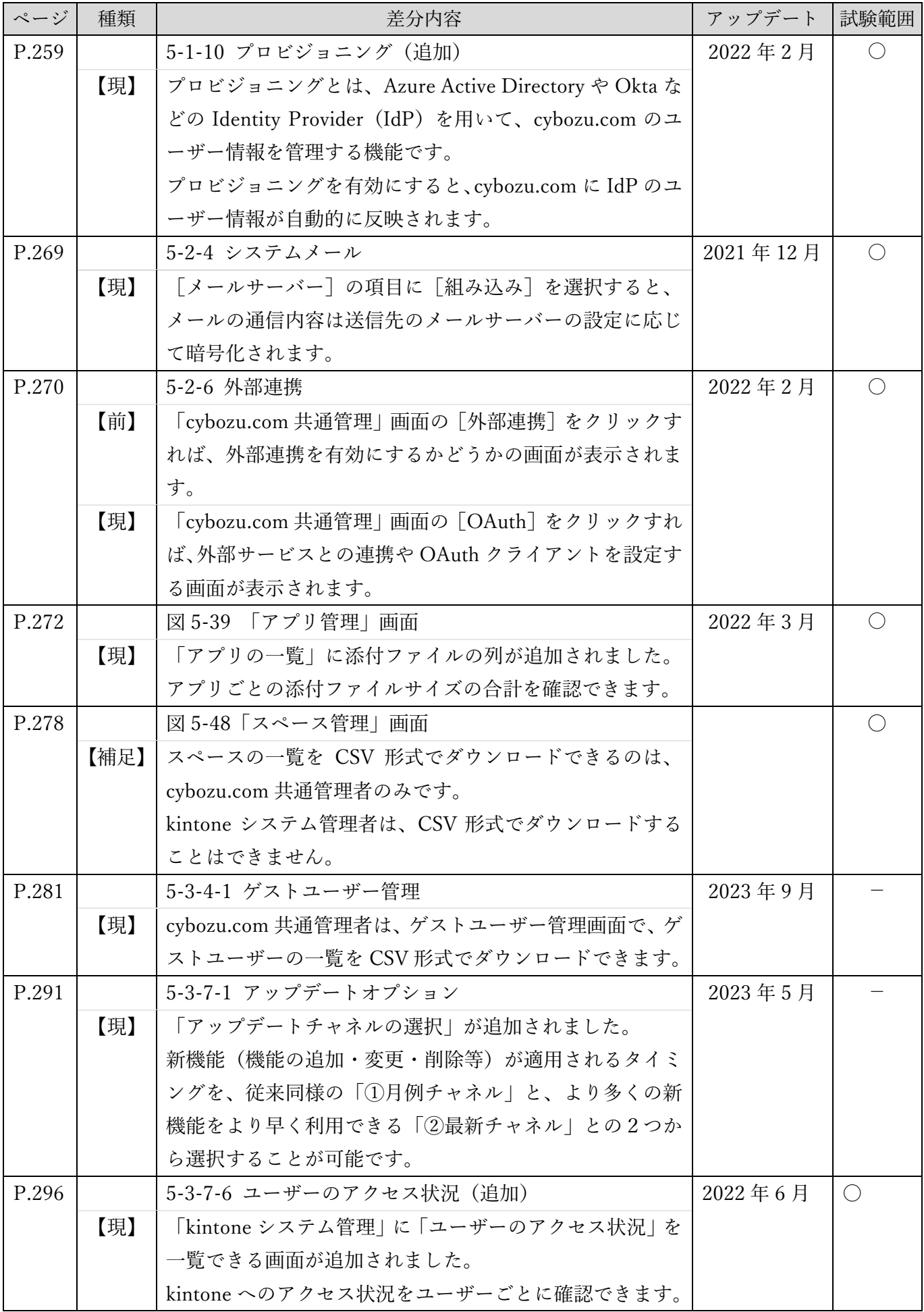

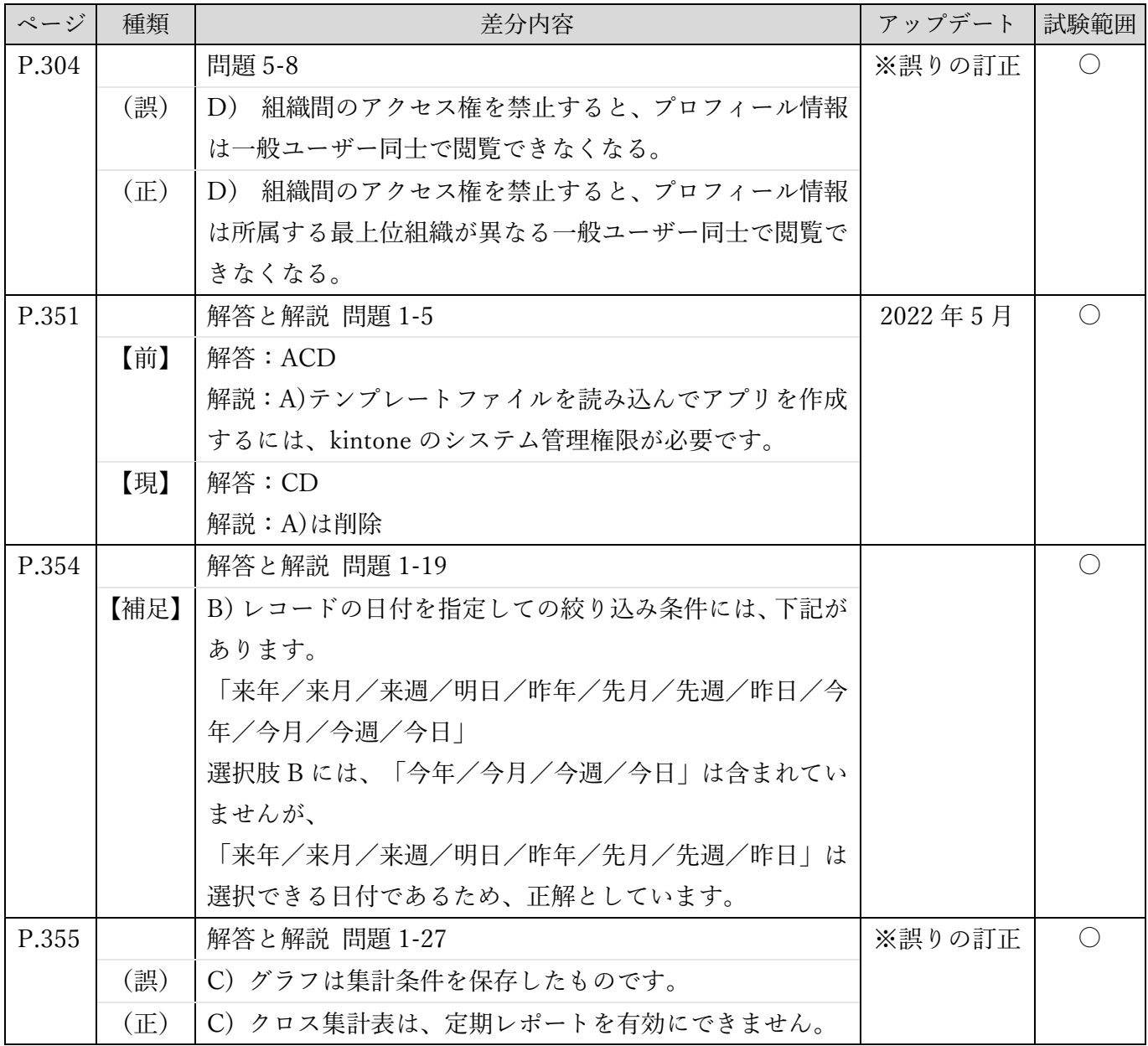